## SAP ABAP table SAPPLCO\_CUSTOMER\_ERPRELATION25 {CustERPRelshpCntctPersnCrteReq\_sEMail}

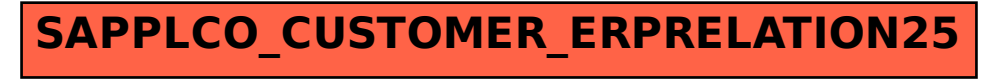